## Package 'shinycustomloader'

March 27, 2018

Type Package Title Custom Loader for Shiny Outputs Version 0.9.0 Author Emi Tanaka and Niichan Maintainer Emi Tanaka <emi.tanaka@sydney.edu.au> Description A custom css/html or gif/image file for the loading screen in R 'shiny'. It also can use the marquee to have custom text loading screen. License GPL-3 Encoding UTF-8 LazyData true Imports glue, shiny Suggests shinycssloaders RoxygenNote 6.0.1 NeedsCompilation no Repository CRAN Date/Publication 2018-03-27 18:35:48 UTC

### R topics documented:

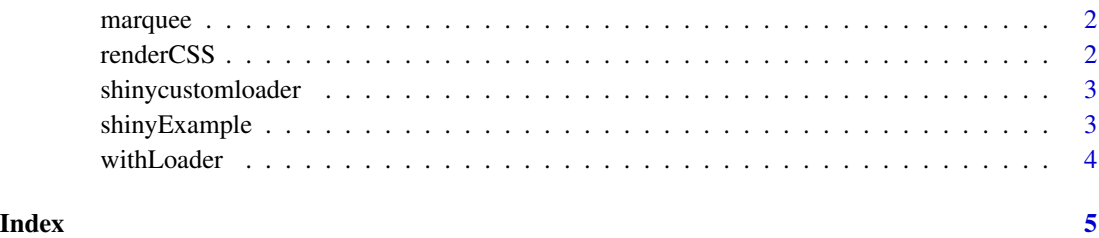

1

<span id="page-1-0"></span>

#### Description

This creates the necessary elements for marquee to make custom text loading screen. This function is to be used as input list in withLoader or renderCSS functions.

#### Usage

```
marquee(content, behavior = "scroll", direction = "left",
  scrollamount = 6, width = "100%", ...)
```
#### Arguments

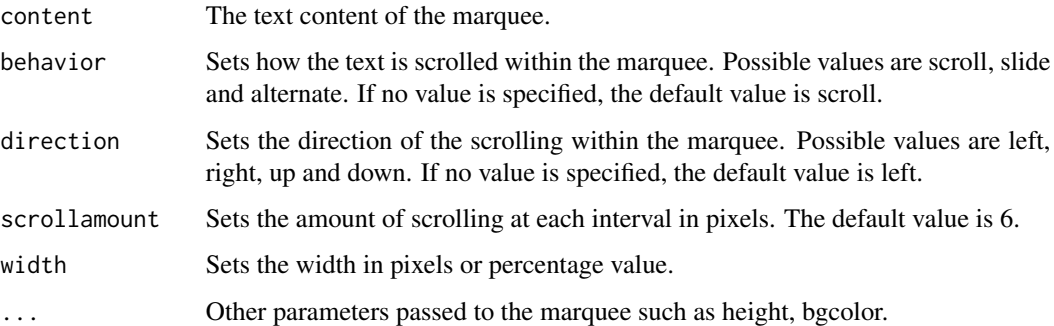

#### Examples

marquee("Custom loading text here...", height=60, width=100)

renderCSS *Render a permanent loading screen.*

#### Description

This function follows similar to withLoader but needs no UI element. This allows for a permanent loading screen.

#### Usage

renderCSS(type, loader)

#### <span id="page-2-0"></span>Arguments

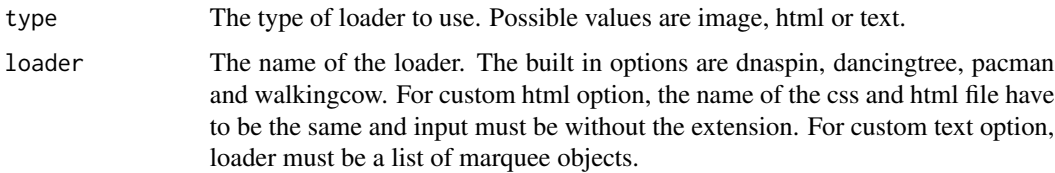

#### Examples

```
## Not run: marquee_list <- list(marquee("Your custom text here"))
## Not run: renderCSS(type="text", loader=marquee_list)
```
shinycustomloader *shinycustomloader*

#### Description

This package extends the shinycssloaders R-package to allow for custom css animations or external gifs for loading animations by wrapping a function around the shiny output. The package contains built-in css animations such as a spinning DNA animation, walking cow animation and a pacman animation.

#### Details

For further reference see <https://github.com/emitanaka/shinycustomloader>.

shinyExample *Example Shiny App*

#### Description

Shows an example shiny app with the built-in load screens.

#### Usage

```
shinyExample()
```
#### Examples

## Not run: shinyExample()

#### Description

Add a loader that shows when an output is recalculating

#### Usage

```
withLoader(ui_element, type = "html", loader = "dnaspin",
  proxy.height = if (grepl("height:\\s*\\d", ui_element)) NULL else
  "400px")
```
#### Arguments

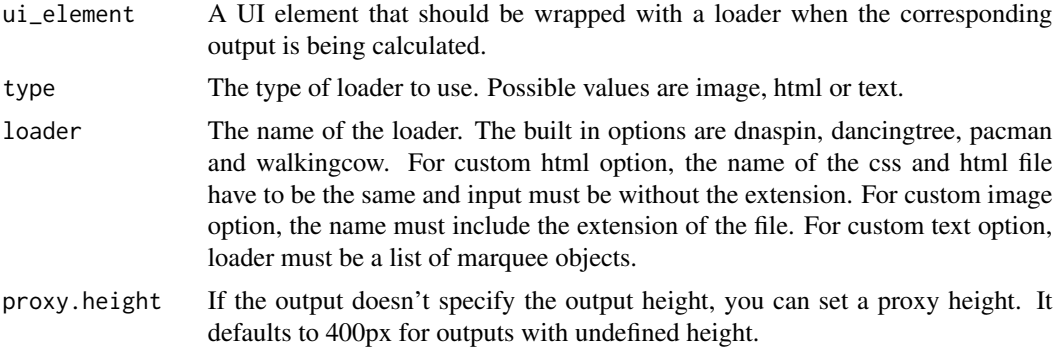

#### References

'shinycssloaders' https://github.com/andrewsali/shinycssloaders

'dnaspin' https://codepen.io/jsnanigans/pen/ORNJNp

'pacman' https://codepen.io/wifi/pen/olKxE

'loaders' https://codepen.io/Manoz/pen/pydxK

#### Examples

```
## Not run: withLoader(plotOutput("my_plot"))
## Not run: marquee_list <- list(marquee("Your custom text here"))
## Not run: withLoader(plotOutput("distPlot"), type="text", loader=marquee_list)
```
# <span id="page-4-0"></span>Index

marquee, [2](#page-1-0)

renderCSS, [2](#page-1-0)

shinycustomloader, [3](#page-2-0) shinycustomloader-package *(*shinycustomloader*)*, [3](#page-2-0) shinyExample, [3](#page-2-0)

withLoader, [4](#page-3-0)